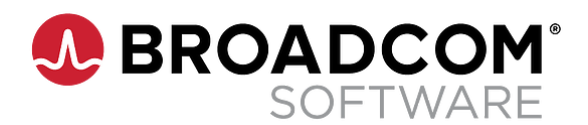

#### **DevOps February 2023 Newsletter**

Keep up-to-date on the latest resources, research, and events for DevOps Test Data Manager, Service Virtualization, and Agile Requirements Designer solutions.

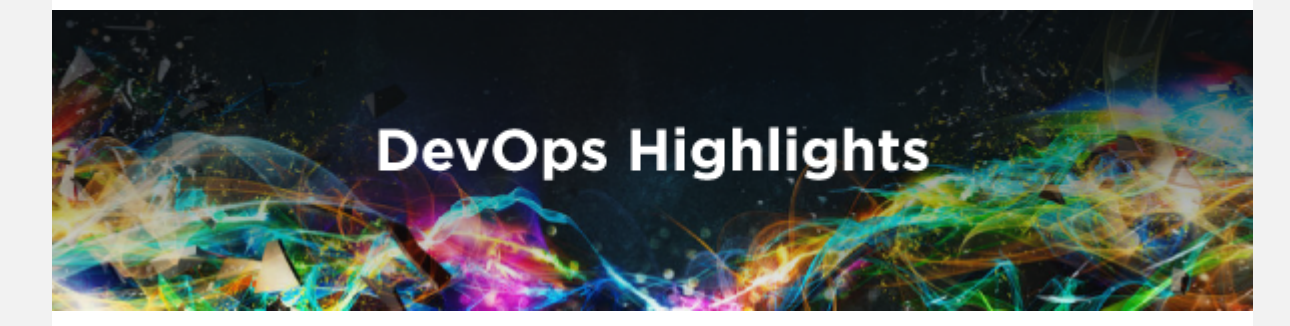

#### **2023 Accelerate State of DevOps Report**

Broadcom Software is proud to continue to sponsor the Accelerate the State of DevOps Report for 2023, as we did for [2022.](https://cloud.google.com/devops/state-of-devops/) More highlights to follow throughout this year.

## **Continuous Testing Partner Program**

Broadcom has established a Continuous Testing Partner Program to enable select partners to deliver customer-facing workshops designed to help customers assess and identify opportunities to improve their testing processes. This partnership is helping many global enterprises in shift-left defect identification, improving delivery and reducing operational costs. Takeaways from these workshops can help radically improve a customer's software testing life cycle.

Cigniti, a global digital assurance and engineering leader, excels at delivering these customer-value-focused workshops. If you are interested in learning more, contact [seshasai.parisaboina@cigniti.com](mailto:seshasai.parisaboina@cigniti.com).

# **Test Data Manager**

## **Using Javelin with Test Data Manager Webinar**

#### **February 23, 11:00 am ET**

Join Cihan Ankara, Test Data Manager Client Services Consultant as he presents how Javelin can significantly reduce the time to perform Test Data Manager tasks and how to use Javelin as your engine to model workflows and run commands

that automate complex data migrations.

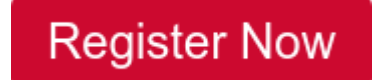

#### **Scalable Masking with Test Data Manager Webinar**

Did you miss the Webinar on Scalable Masking? Still want to learn to scale data masking capacity to meet unrelenting demands and deadlines? We invite you to watch the on-demand recording of our latest webinar - listen in while Satyadarshi Mohanty - Test Data Manager Solution Architect - reviews how Test Data Manager can scale horizontally to mask billions of rows and reveals the latest features to manage masking jobs, throttling, and auto scale.

Watch the Recording

#### **Test Data Manager Best Practices Video**

Learn best practices for how to do scalable masking with Test Data Manager and Docker.

Our Broadcom Software Academy site continues to allow you to explore learning paths, browse the latest trends, and leverage industry research, all while personalizing the experience. [Visit the site](https://academy.broadcom.com/)

Watch this best practices YouTube video.

**Watch the Video** 

# **Service Virtualization**

## **Using Service Virtualization with the Mainframe Webinar April 20, 11:00 am ET**

Did you get forwarded this email? [Click here](https://enterprise-software.broadcom.com/enterprise-software-customer-newsletter-center?utm_campaign=ESD_FY21_DevOps_Newsletters&utm_source=hs_email&utm_medium=email&_hsenc=p2ANqtz-9Kz67qfoXpoLSCYn0fE1PlAbI_aj4juHKT0cmcKqpfnnC6traCS9hCfGKrijbhJ1CmS3OS) to subscribe to our monthly newsletter.

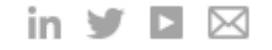

Join Beverly Mindle and Karl Miller as they present how Service Virtualization removes constraints by simulating mainframe systems that are constrained, unavailable or being modified. Service Virtualization can either virtualize the mainframe as accessed by distributed systems via HTTP(S), IBM Websphere MQ, IMS Connect Gateway or CICS Transaction Gateway. This allows the customer uninterrupted, stable development and testing of the distributed application and reduced mainframe costs. Service Virtualization can also virtualize within the mainframe allowing for performance testing or parallel development of distributed applications and mainframe services.

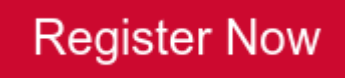

#### **Fine-Tune your Performance Testing Webinar**

Did you miss the Webinar on Fine-Tuning your Performance Testing? You can still watch the recording. Listen in to Service Virtualization leaders - Andrew Gates and Beverly Mindle – as they define best practices, share case studies, and quantify advantages for performance testing with Service Virtualization.

Watch the Recording

#### **Service Virtualization Best Practices Video**

Are you moving applications from on premise to cloud? Are you worried about your testing strategy? Service Virtualization has supported customers in their testing efforts as they adopt cloud computing. To learn about these use cases, watch this best practices YouTube video.

Watch the Video

# **Agile Requirements Designer**

#### **Agile Requirements Designer: The Benefits of Modeling**

Did you miss the Webinar on the Benefits of Modeling? You can still watch the recording. Listen in to Agile Requirements Designer leader – Pavel Sestak – as he describes best practices and benefits of modeling with Agile Requirements Designer.

Watch the Recording

#### **DevOps Office Hours**

Office Hours is a way to connect with product experts to hear about topics related to your product, ask questions you may have or suggest other topics you would like to learn more about.

**Join us for upcoming DevOps Office Hours** [Enroll in Office Hours](https://enterprise-software.broadcom.com/devops-office-hours/thank-you?utm_campaign=ESD_FY23_DevOps_Office-Hours&utm_medium=email&_hsmi=228154895&_hsenc=p2ANqtz-8YnN63SXIOdzSLMGobvTdkfTjpb0Yeua6Zr-dK6p1VA5p6FaIPjWpsCCT4iqY4INUwks51hZn8KDQKhvDpQOz08R6oyC2CDFUXJvIm1c9PH2CR5cw&utm_content=228154895&utm_source=hs_email)

#### **Broadcom Software Academy**

## **DevOps Delivered**

When you engage with Broadcom, we take the time to understand what interests you. To unsubscribe from this newsletter, click [here](http://learn.broadcom.com/enterprise-software-newsletter-unsubscribe). To update your communication preferences, click [here](https://software.broadcom.com/subscription-preferences). If you'd like to know more about how we use your personal information, you can read our privacy statement [here](https://www.broadcom.com/company/legal/privacy/policy).

To unsubscribe from all marketing communications, click [here.](https://hs-5156294.s.hubspotemail.net/email-unsubscribe/email?languagePreference=en&checkSubscriptions=all&d=TV6nr7Y7SJ9W2CVGgs77hwh_W2PttwJ75tPgYW8_rpRt6FWX2YW3QrHz67RLdpgVQyNGg2smSHkW8SyPJr1jjPxBW73jG1M3pqX7qW16wgCj1-K0ftW7w-NvN473WXjW68hrwJ7FkgFvW7WVsc42JbxPXV1RlRQ7PZlcXVtwjbR7SFJxwW3dzgyh1CCKypW32ZCsW4-RMd0W4hrCm_2Lcc2zVVvzzj1KdPLZW3dzl9C7Z3GKvW8XTWTm3VGzr1W4rvCS61gbG98W1Fvbl6973WqWW55S_Cc5zfGgbW3B7_N07z0BbWW7L5S8h3z6sDb1S3&isTest=true&v=4)

Broadcom 1320 Ridder Park Drive San Jose California 95131 United States of America

Copyright © 2023 Broadcom. All Rights Reserved. The term "Broadcom" refers to Broadcom Inc. and/or its subsidiaries.